MULTICS STAFF BULLETIN-42

,-

 $\mathcal{L}$ 

,-.

TO: Distribution

FROM: Steve Webber

DATE: April 11, 1972

SUBJECT: Follow-On Integration Group Task List  $\mathcal{L}^{\text{max}}_{\text{max}}$  ,  $\mathcal{L}^{\text{max}}_{\text{max}}$ 

) and the contract of  $\overline{\phantom{a}}$ 

 $\sim$ 

 $PAGE$  1 of 4

)

 $\mathbf{b}_\mathbf{a}$ 

TASK AREA Currently Needed Task

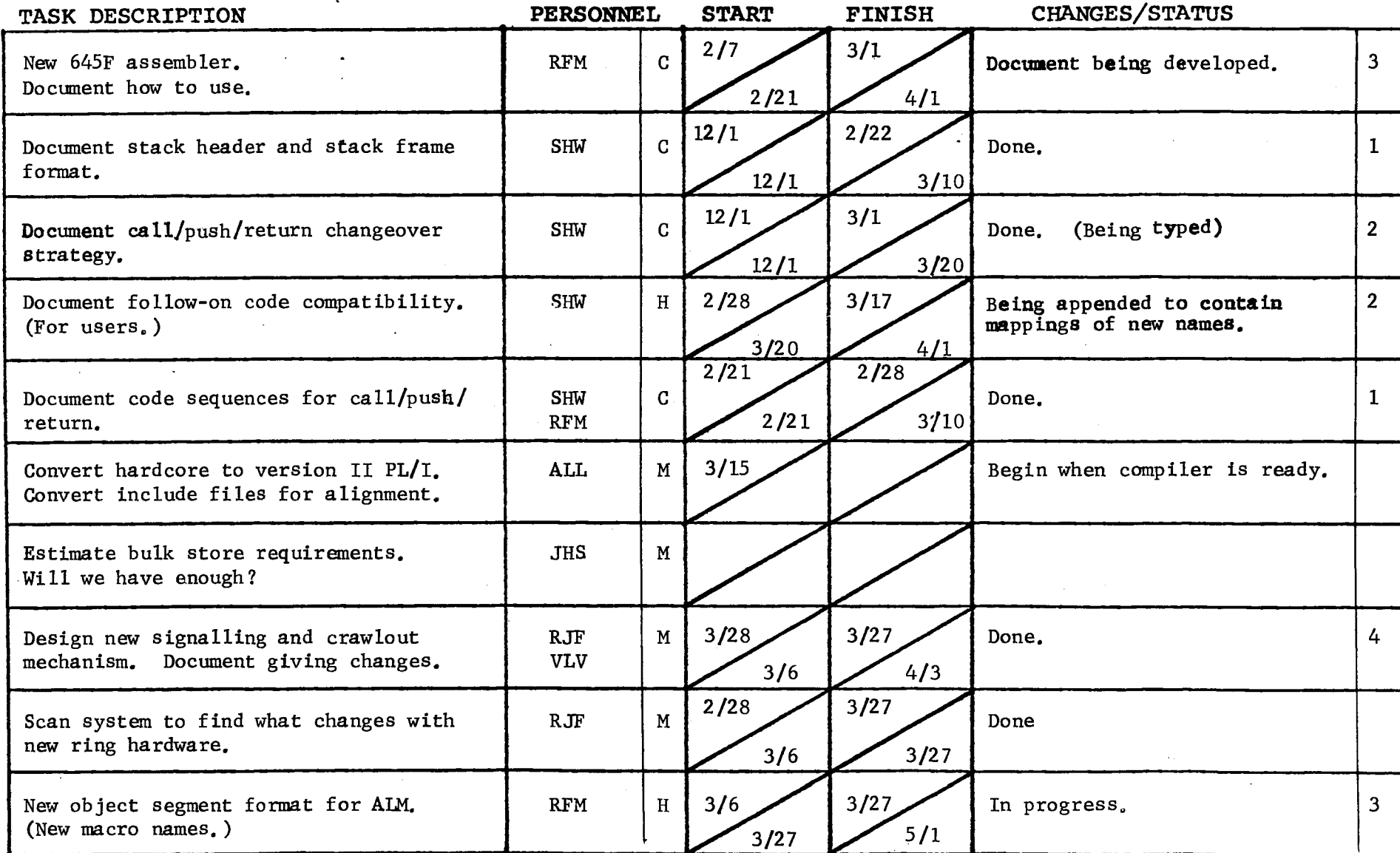

 $\sim$ 

the control of the control of the

 $\sim$ 

 $\mathcal{L}^{\text{max}}_{\text{max}}$ 

 $\mathcal{L}_{\text{max}}$  and  $\mathcal{L}_{\text{max}}$  and  $\mathcal{L}_{\text{max}}$ 

Form revised 6/15/71

 $\mathcal{L}^{\mathcal{L}}$  and  $\mathcal{L}^{\mathcal{L}}$  are the set of the set of  $\mathcal{L}^{\mathcal{L}}$ 

TASK AREA Currently Needed Tasks

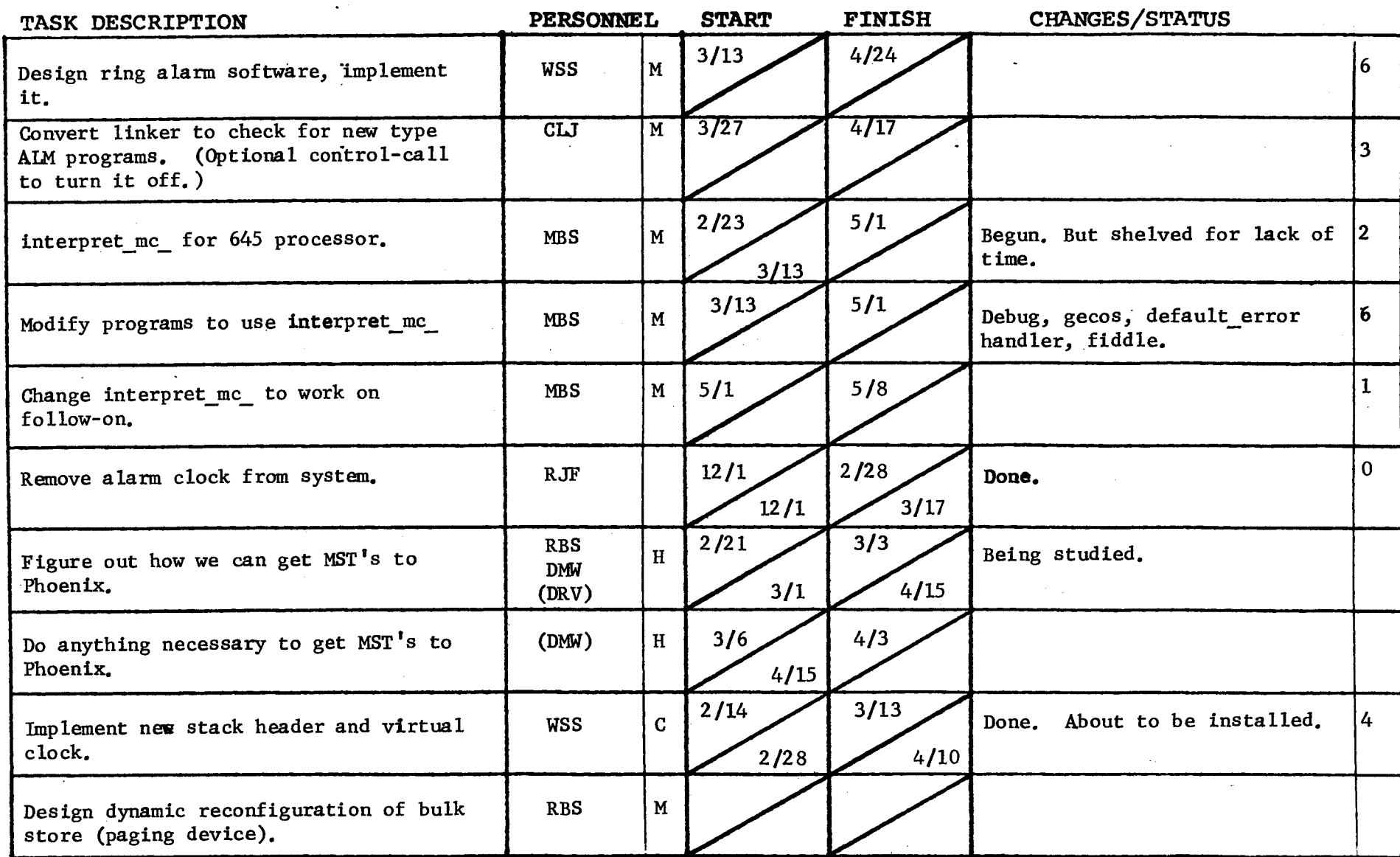

 $\sim$ 

 $\sim$ 

 $F\left( \frac{15}{71} \right)$ 

 $\sigma$  ,  $\omega$  ,  $\sigma$  ,  $\omega$ 

 $\sim 100$   $\mu$ 

 $\omega$ 

 $\sim$ 

 $\mathcal{F}$ 

) and the contract of  $\mathcal{O}(n)$ 

 $\sim$  $\sim$   $-$  )

'•

TASK AREA Currently Needed Tasks

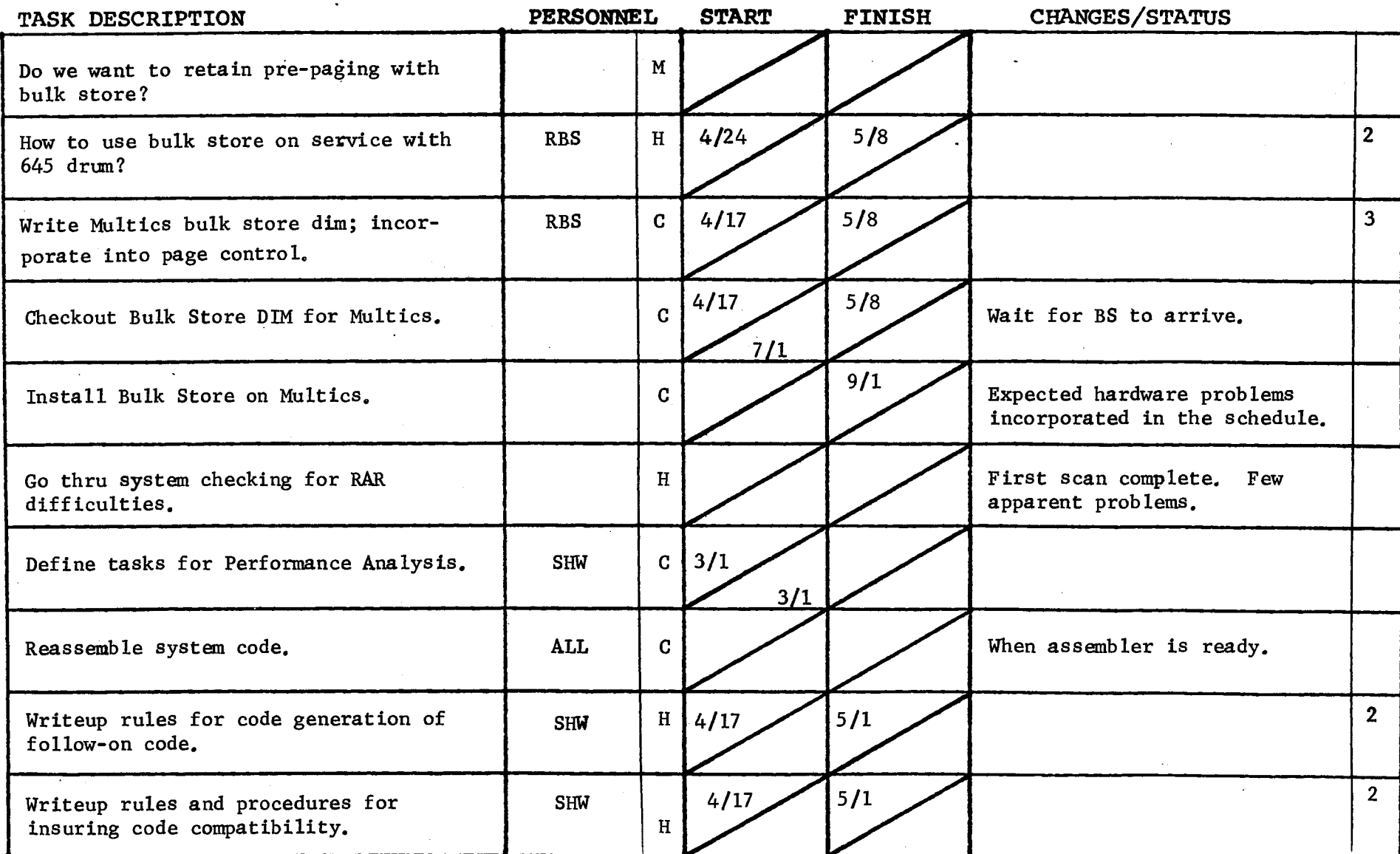

Form revised 6/15/71

**Service** 

 $\sim$ 

 $\mathbf{A}$ 

GROUP FUNCTION Follow-On Integration Group Task List DATE \_\_ April 11, 1972 PAGE \_\_ 4 of 4

 $\cdot$ 

TASK AREA Currently Needed Tasks

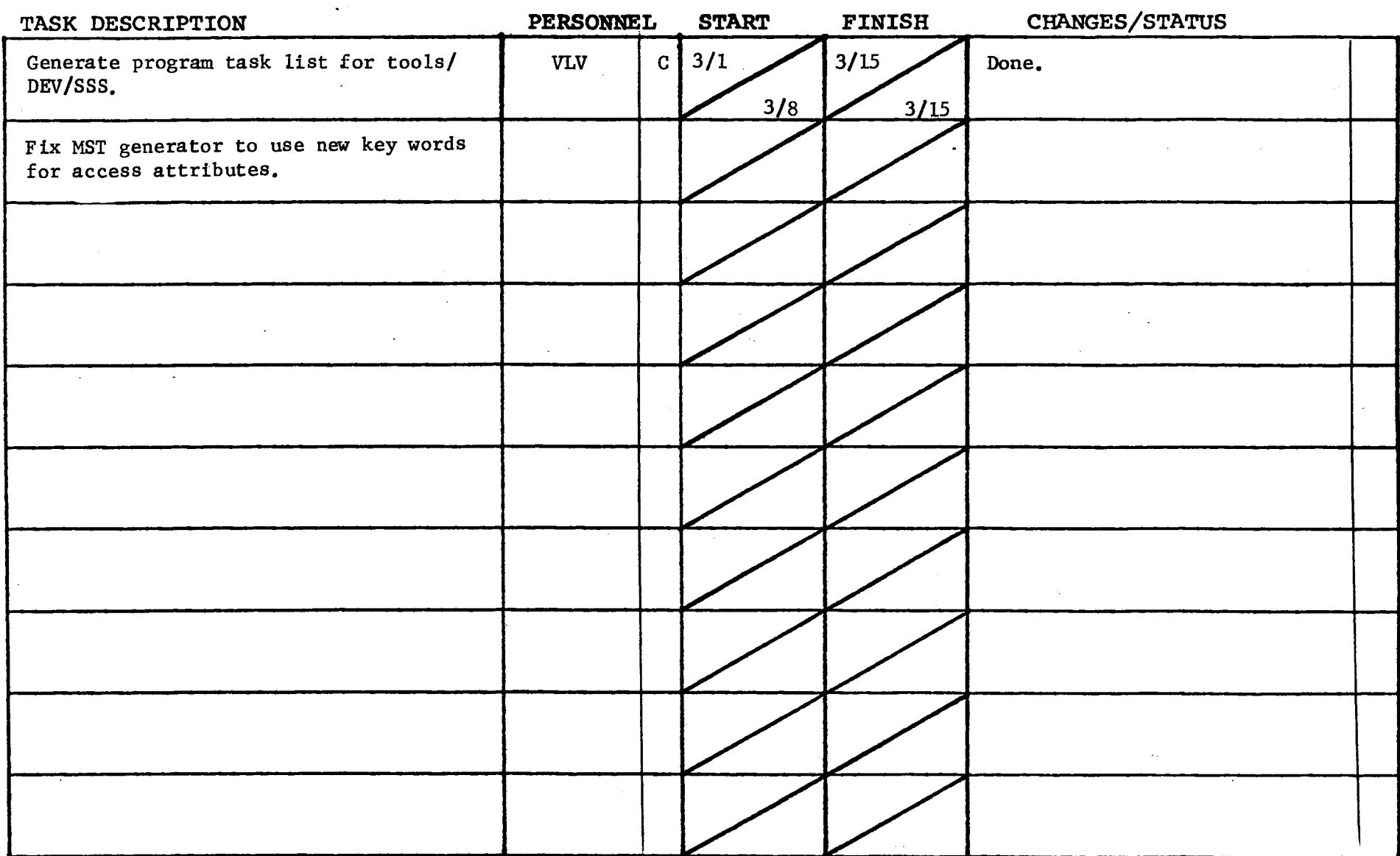

 $\sim$ 

 $\sim$ 

 $F_{\lambda}$  . revised 6/15/71

 $\sim$ 

PAGE 1 of 1

 $\mathcal{N}_\bullet$ 

TASK AREA \_\_ Peripheral I/O Development

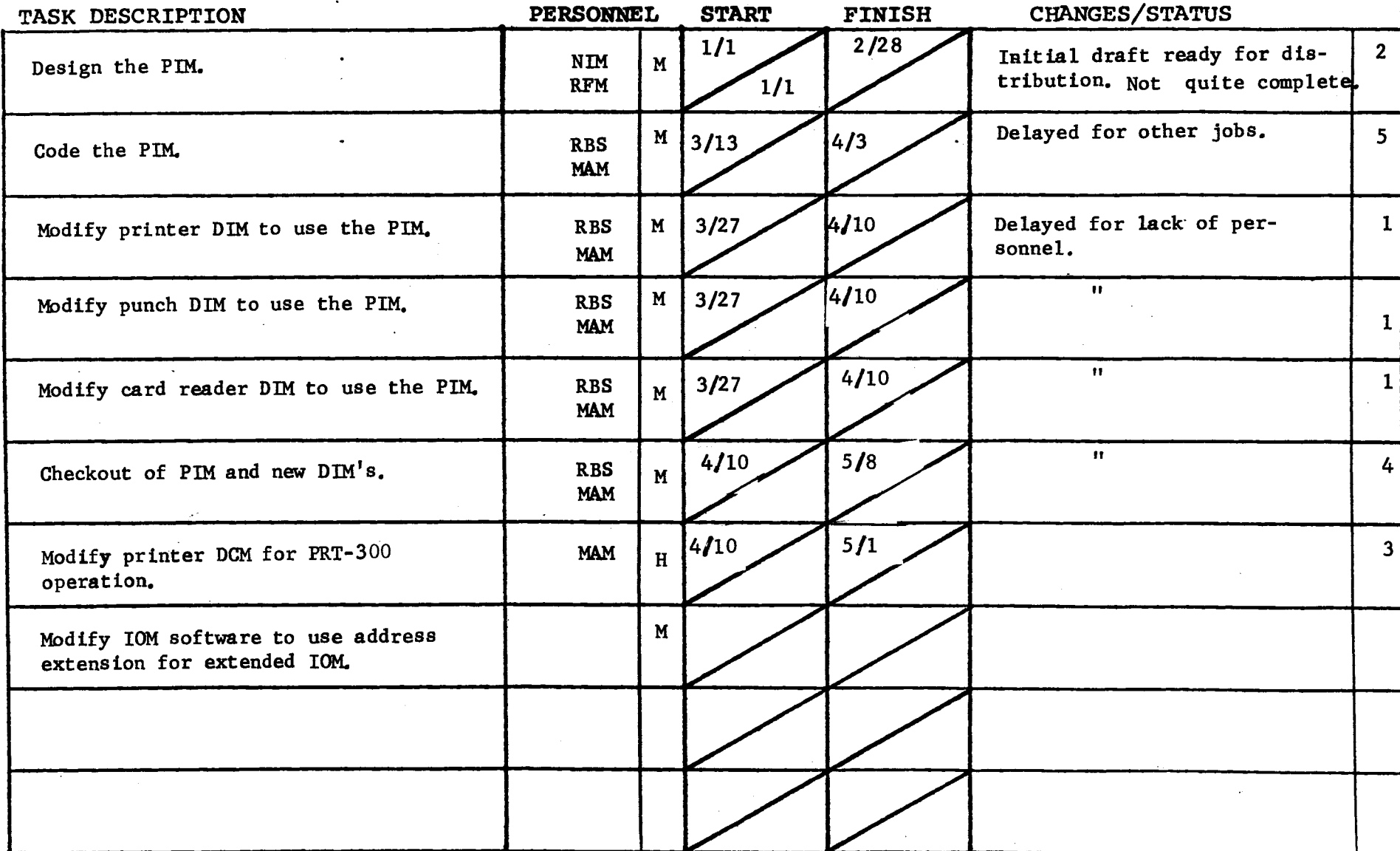

GROUP FUNCTION -

Follow-On Integration Task List MATE April 11, 1972 PAGE 1 of 2

TASK AREA \_\_\_\_\_\_\_ New Software Development

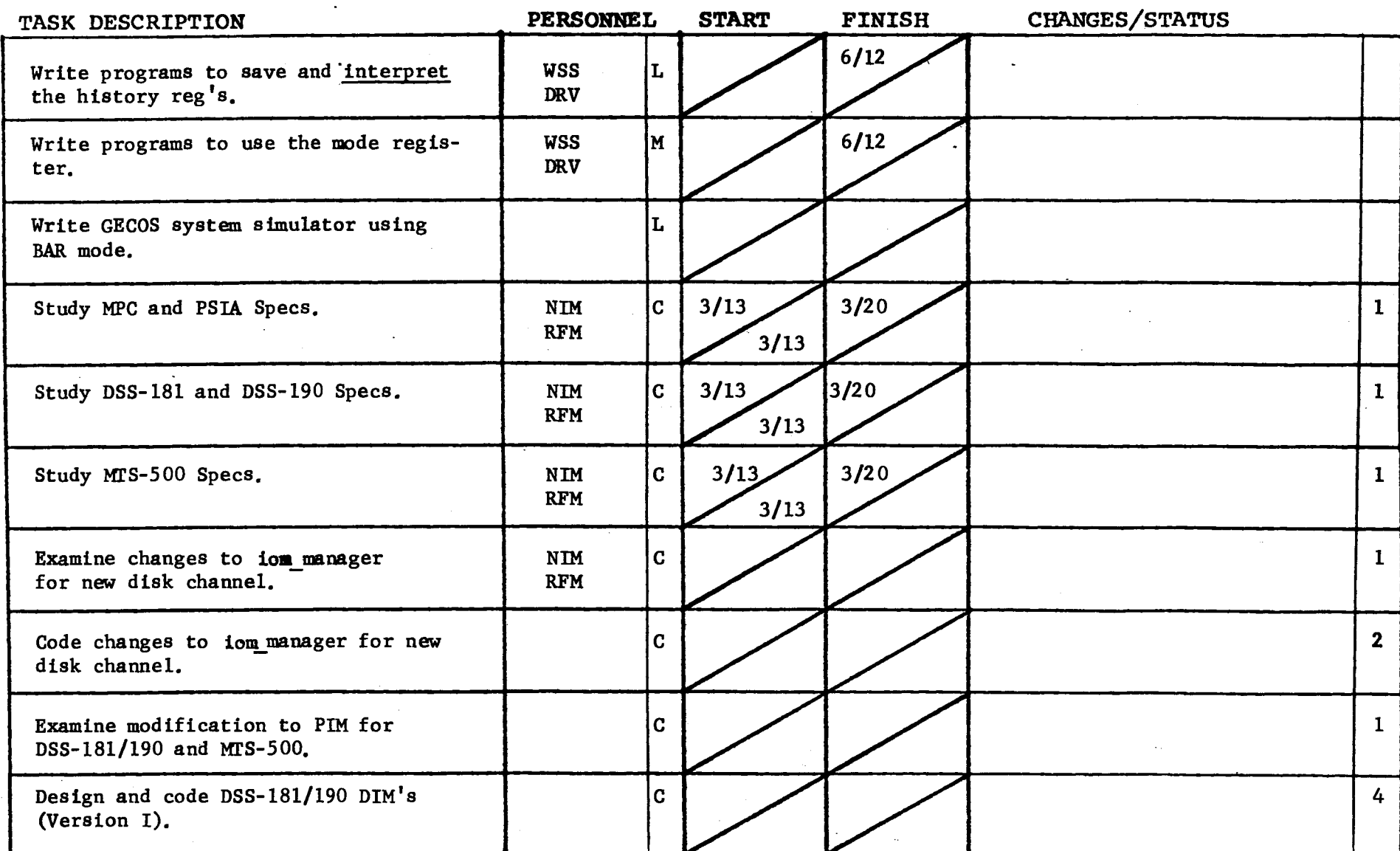

DATE April 11, 1972

 $\sim 10$ 

 $\sim$ 

 $\mathcal{L}$ 

PAGE  $2$  of 2

 $\mathbf{A}$ 

TASK AREA \_\_\_ New Software Development

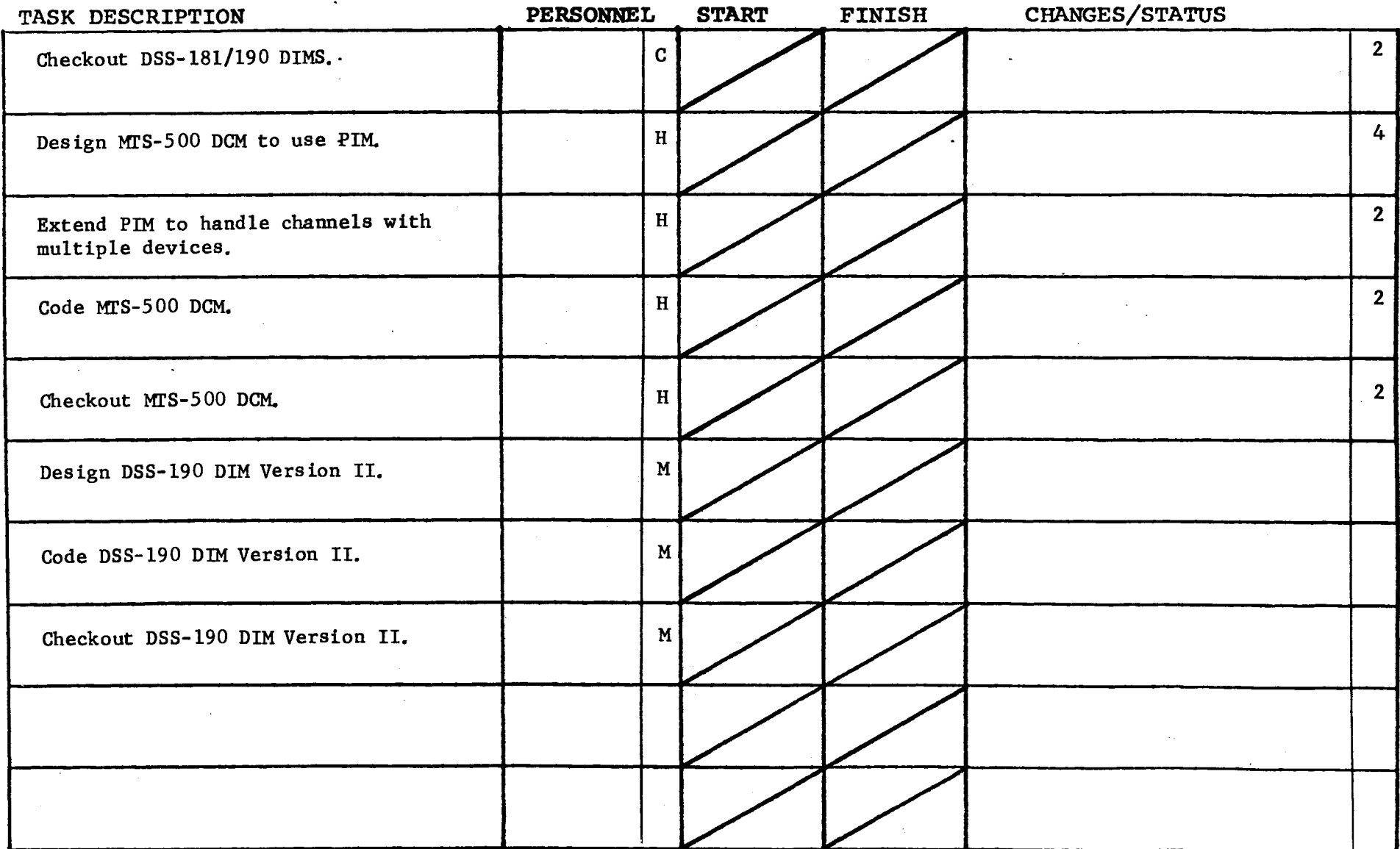

 $\mathbb{Z}^2$ 

 $\overline{a}$ 

GROUP FUNCTION Follow-On Integration Task List DATE April 11, 1972 PAGE 1 of 1

TASK AREA \_\_\_\_\_\_ DataNet 355 Development

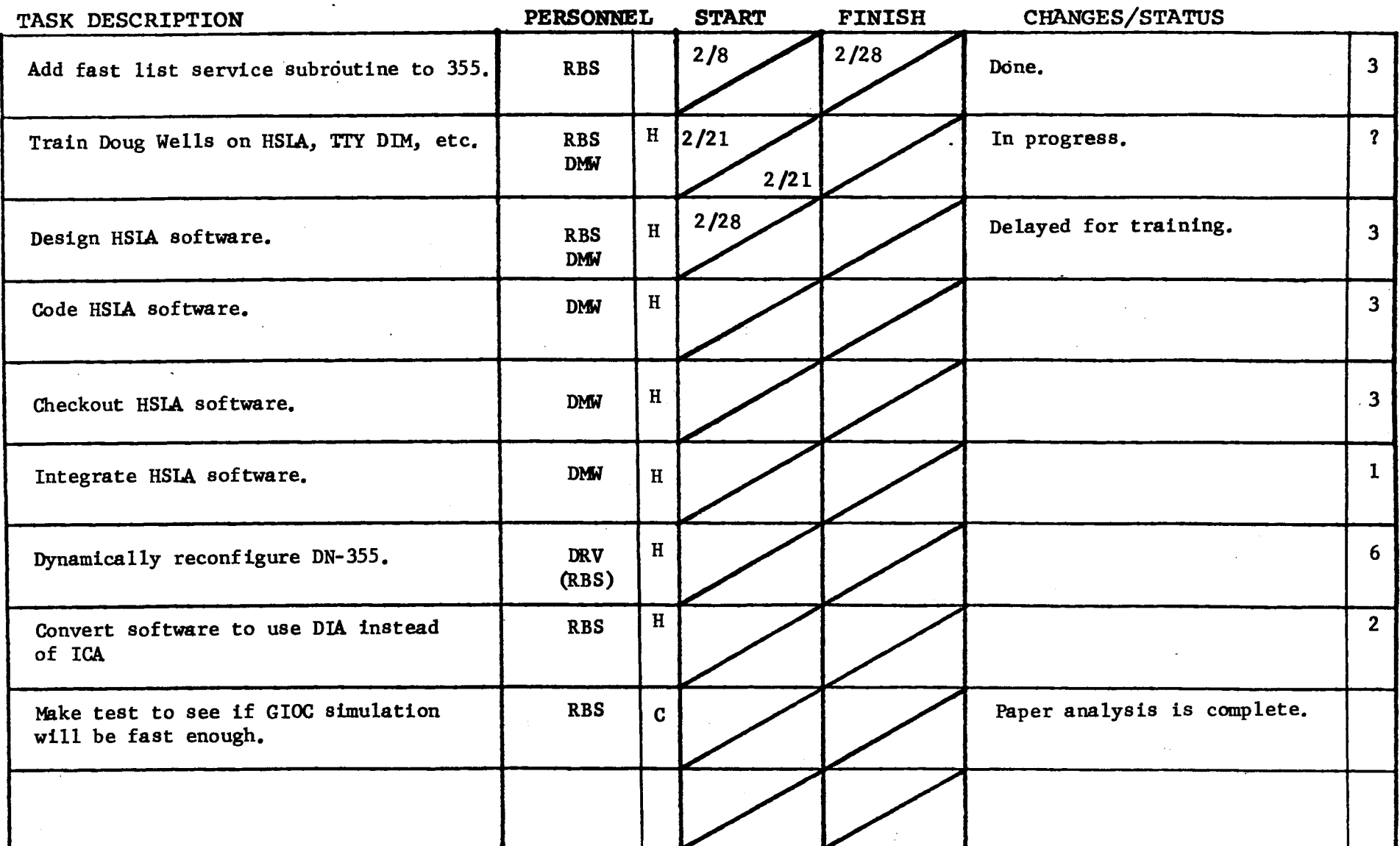

 $\Box$ 

 $\sim$  $\sim$ 

revised  $6/15/71$  $F_{\mathbf{A}}$ 

 $\mathcal{L}(\mathcal{A})$  and  $\mathcal{L}(\mathcal{A})$  . The  $\mathcal{L}(\mathcal{A})$ 

Follow-On Integration Task List GROUP FUNCTION -

DATE <u>April 11</u>, 1972

 $\mathbb{R}^2$ 

### $PAGE$  1 of 2

 $\Delta$ 

TASK AREA \_\_\_ BOS\_Follow-On\_Tasks

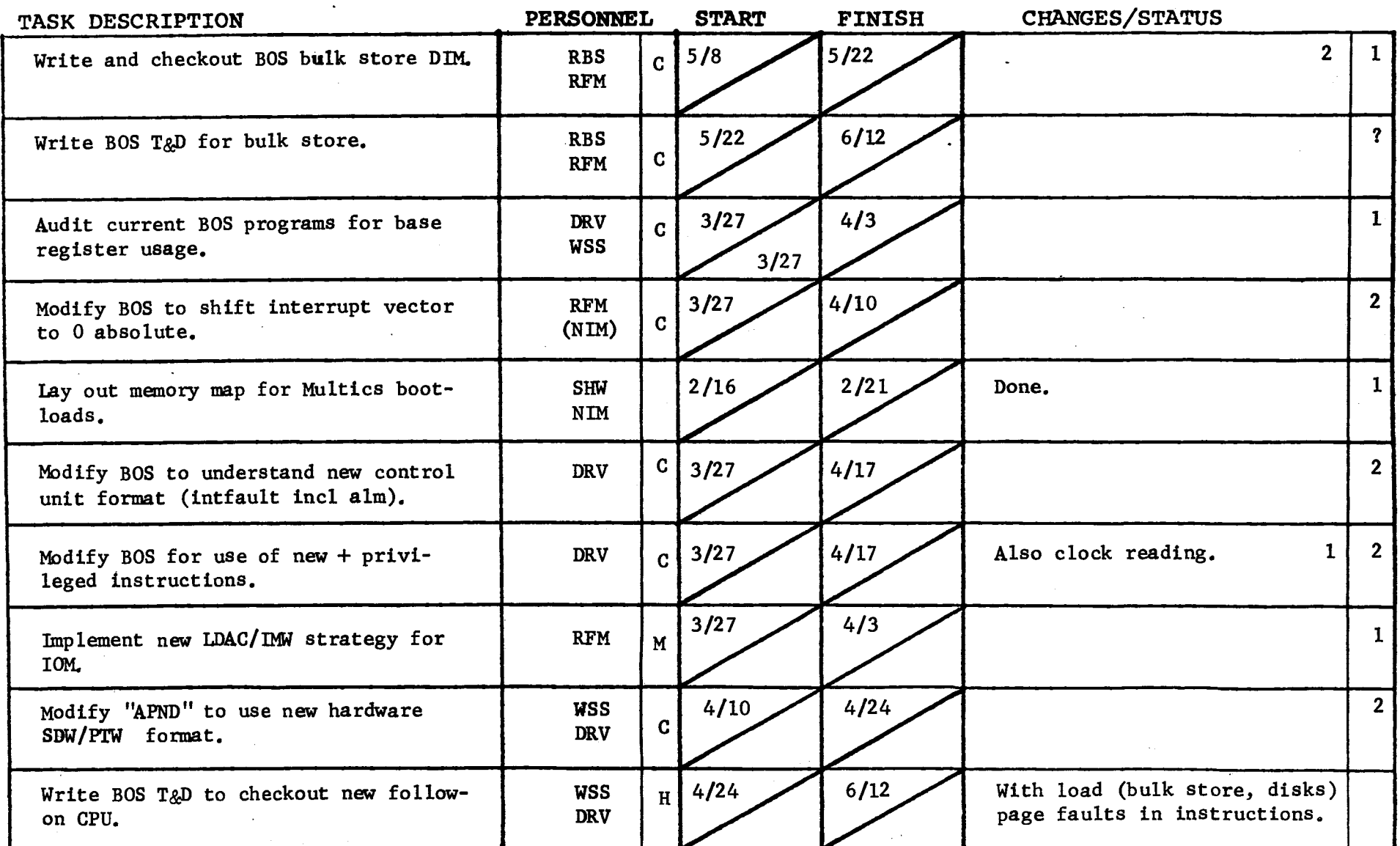

 $\sim$ 

 $\mathcal{L}^{\text{max}}_{\text{max}}$  and  $\mathcal{L}^{\text{max}}_{\text{max}}$ 

 $\mathcal{L}(\mathcal{A})$  and  $\mathcal{L}(\mathcal{A})$  and  $\mathcal{L}(\mathcal{A})$ 

 $\label{eq:2.1} \frac{1}{\sqrt{2\pi}}\int_{0}^{\infty}\frac{d\mu}{\sqrt{2\pi}}\left(\frac{d\mu}{\mu}\right)^2\frac{d\mu}{\sqrt{2\pi}}\left(\frac{d\mu}{\mu}\right)^2\frac{d\mu}{\sqrt{2\pi}}\frac{d\mu}{\sqrt{2\pi}}\frac{d\mu}{\sqrt{2\pi}}\frac{d\mu}{\sqrt{2\pi}}\frac{d\mu}{\sqrt{2\pi}}\frac{d\mu}{\sqrt{2\pi}}\frac{d\mu}{\sqrt{2\pi}}\frac{d\mu}{\sqrt{2\pi}}\frac{d\mu}{\sqrt{2\pi}}\frac{d\mu$ 

GROUP FUNCTION Follow-On Integration Task List **DATE April 11. 1972** PAGE 2 of 2

 $\label{eq:1} \frac{1}{\sqrt{2\pi}}\int_{0}^{\pi} \frac{1}{\sqrt{2\pi}}\,d\mu$ 

 $\sim 10^7$ 

TASK AREA BOS Follow-On Task

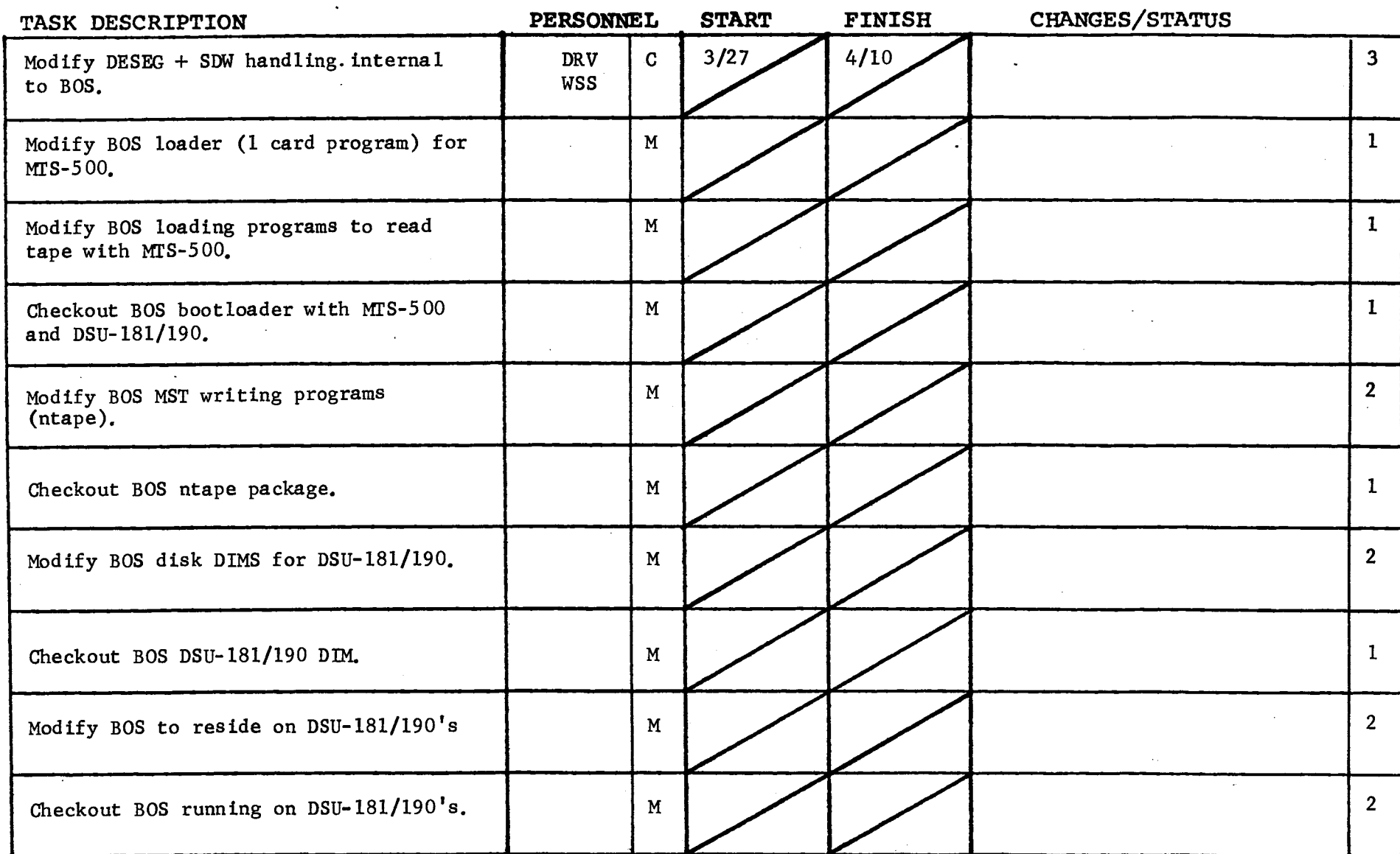

 $\mathbf{A}$ 

F\.. *a* revised 6/15/71

 $\mathbf{w} = \mathbf{w}$  .

GROUP FUN CT ION \_ \_\_\_..F ... o:...;l;;,;l;.;::;o~w\_-~O-n~In;;;;;t;;.;e;;.i;g;1..;;r;,;;;a;.;;t;.;;;i;.;;;o\_n'-T;;,;a;;;;;s\_k-...L;::;i;;.;s;.;t;...... \_\_\_ \_ DATE April 11, 1972 PAGE \_ \_\_\_.1-......o\_f""". \_2\_ ..

TASK AREA \_\_\_ BOS Follow-On Tasks

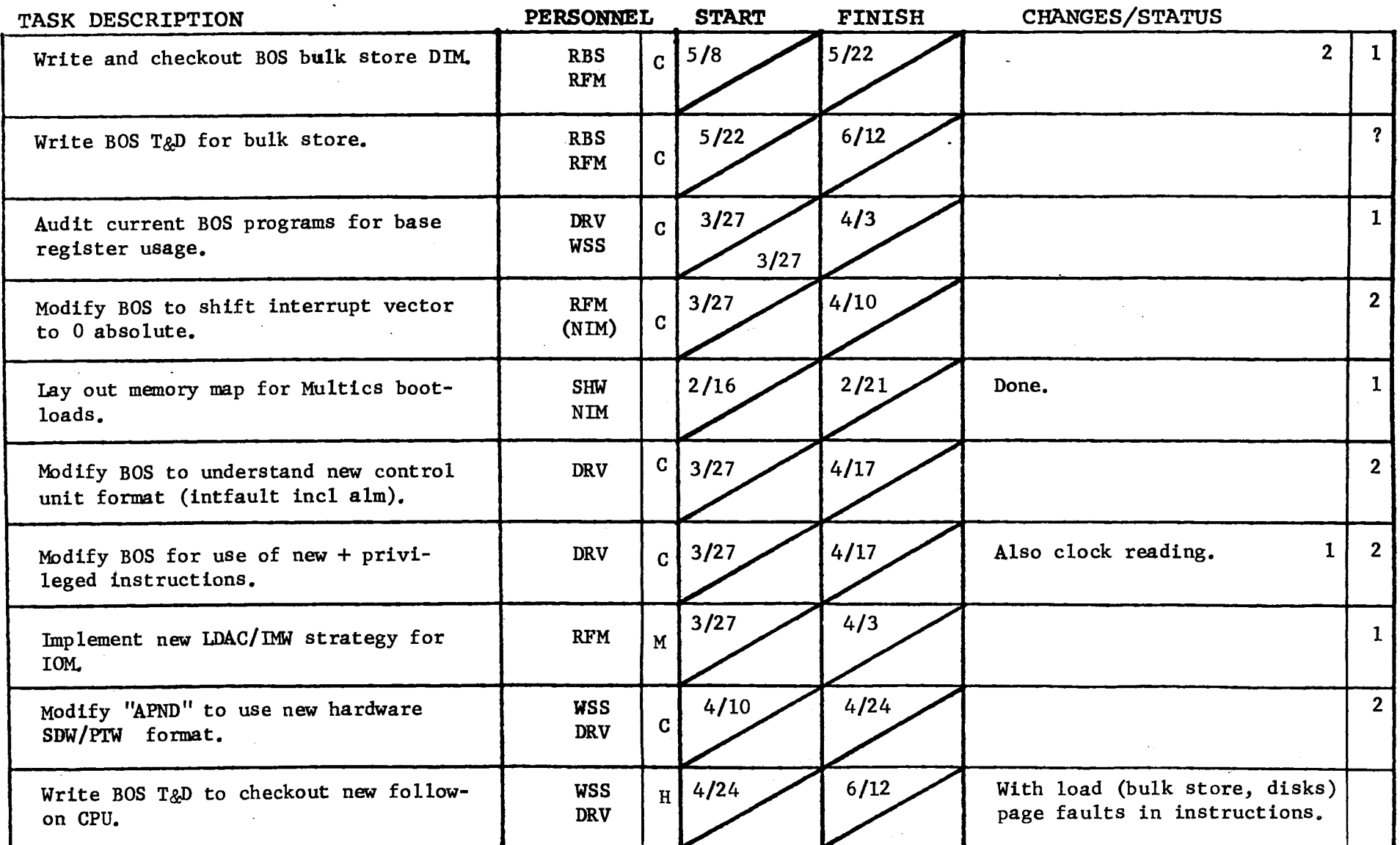

 $\mathcal{L}$ 

 $\mathcal{L}^{\text{max}}_{\text{max}}$  and  $\mathcal{L}^{\text{max}}_{\text{max}}$ 

) and the contract of  $\overline{a}$  ( ) and ( ) and ( ) and ( ) and ( ) and ( ) and ( ) and ( ) and ( ) and ( ) and ( ) and ( ) and ( ) and ( ) and ( ) and ( ) and ( ) and ( ) and ( ) and ( ) and ( ) and ( ) and ( ) and ( ) an

 $\mathcal{L}(\mathcal{A})$  and  $\mathcal{L}(\mathcal{A})$  and  $\mathcal{L}(\mathcal{A})$ 

TASK AREA BOS Follow-On Task

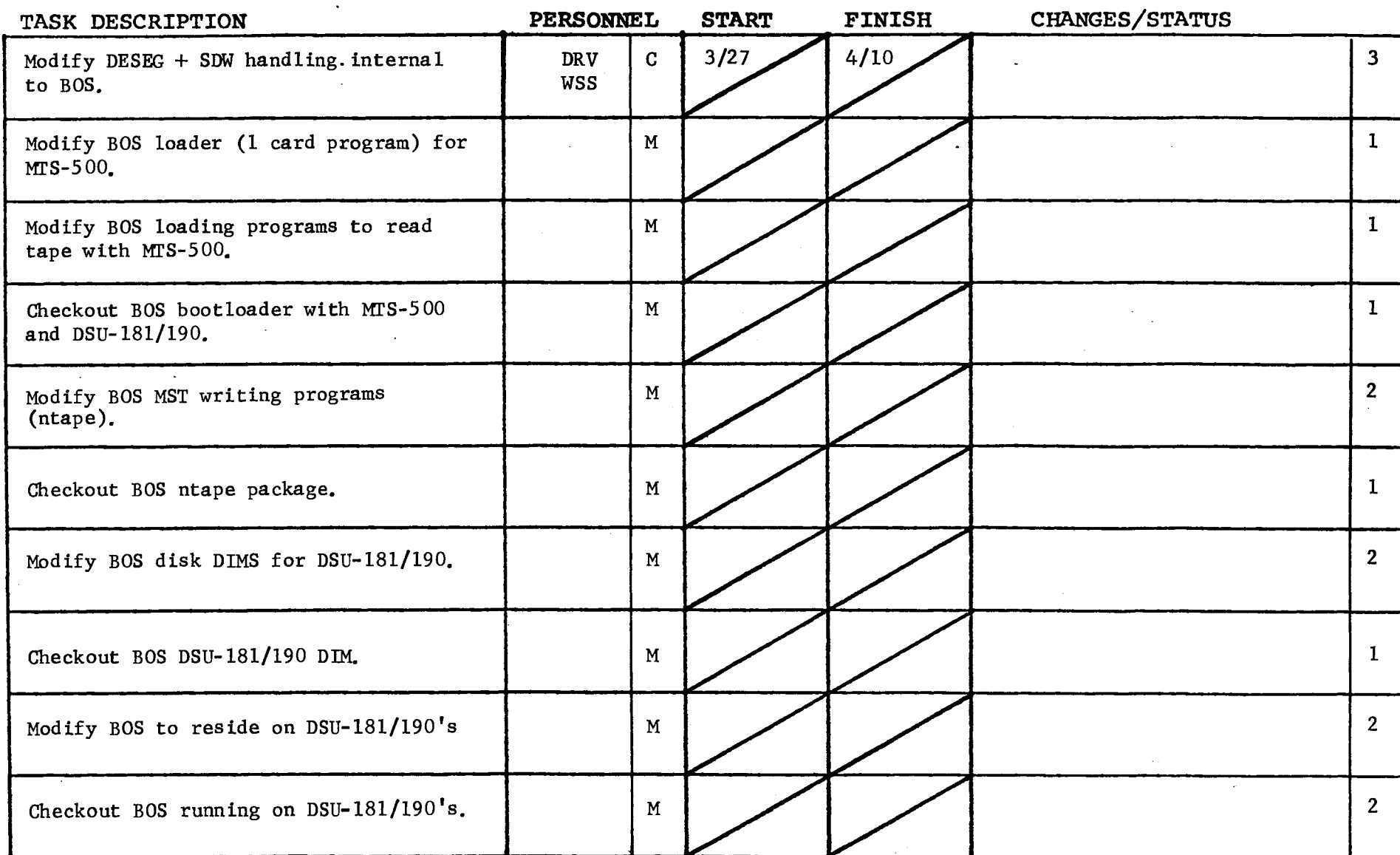

 $\sim 10^7$ 

) and the contract of  $\overline{\phantom{a}}$ 

)

### TASK AREA 645F Bootload Checkout - Program List

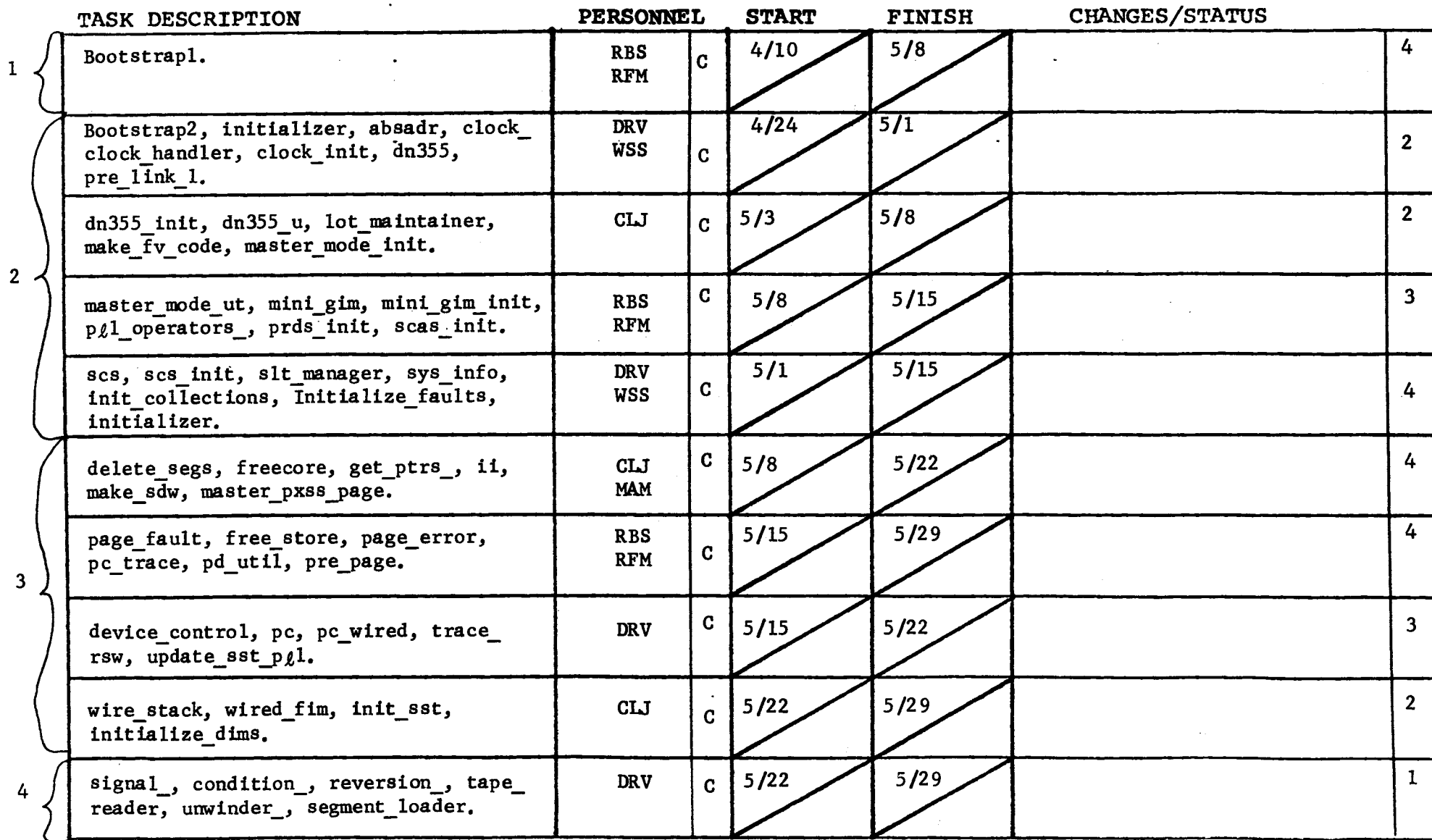

# GROUP FUNCTION Follow-On Integration Task List

DATE April 11, 1972 PAGE 2 of 3

## TASK AREA 645F Bootload Checkout - Program List

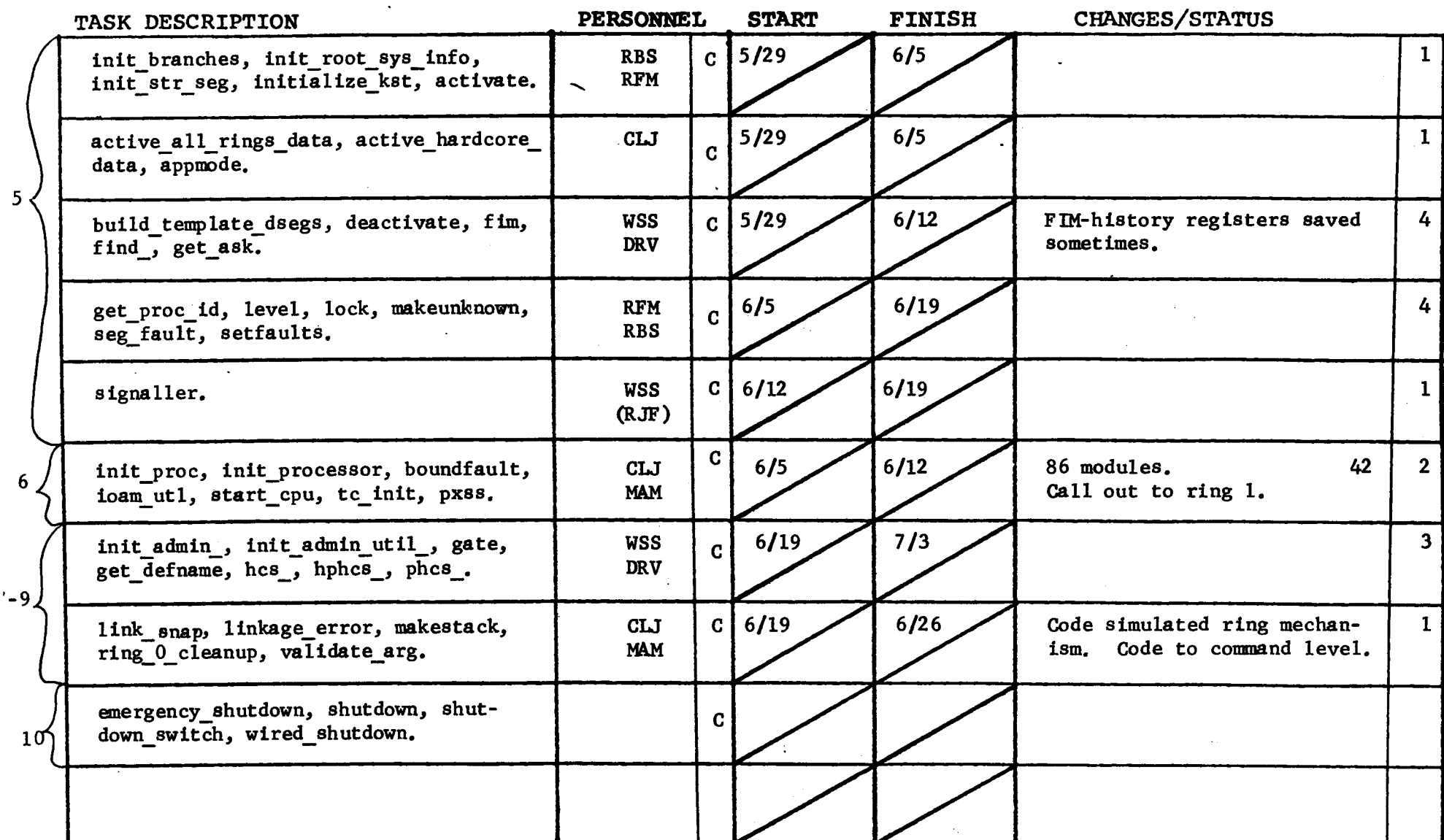

 $\text{For}$  revised 6/15/71

') GROUP FUNCTION Follow-On Integration Task List

DATE April 11, 1972 PAGE 3 of 3

)

### TASK AREA \_\_\_645F Bootload Checkout - Program List

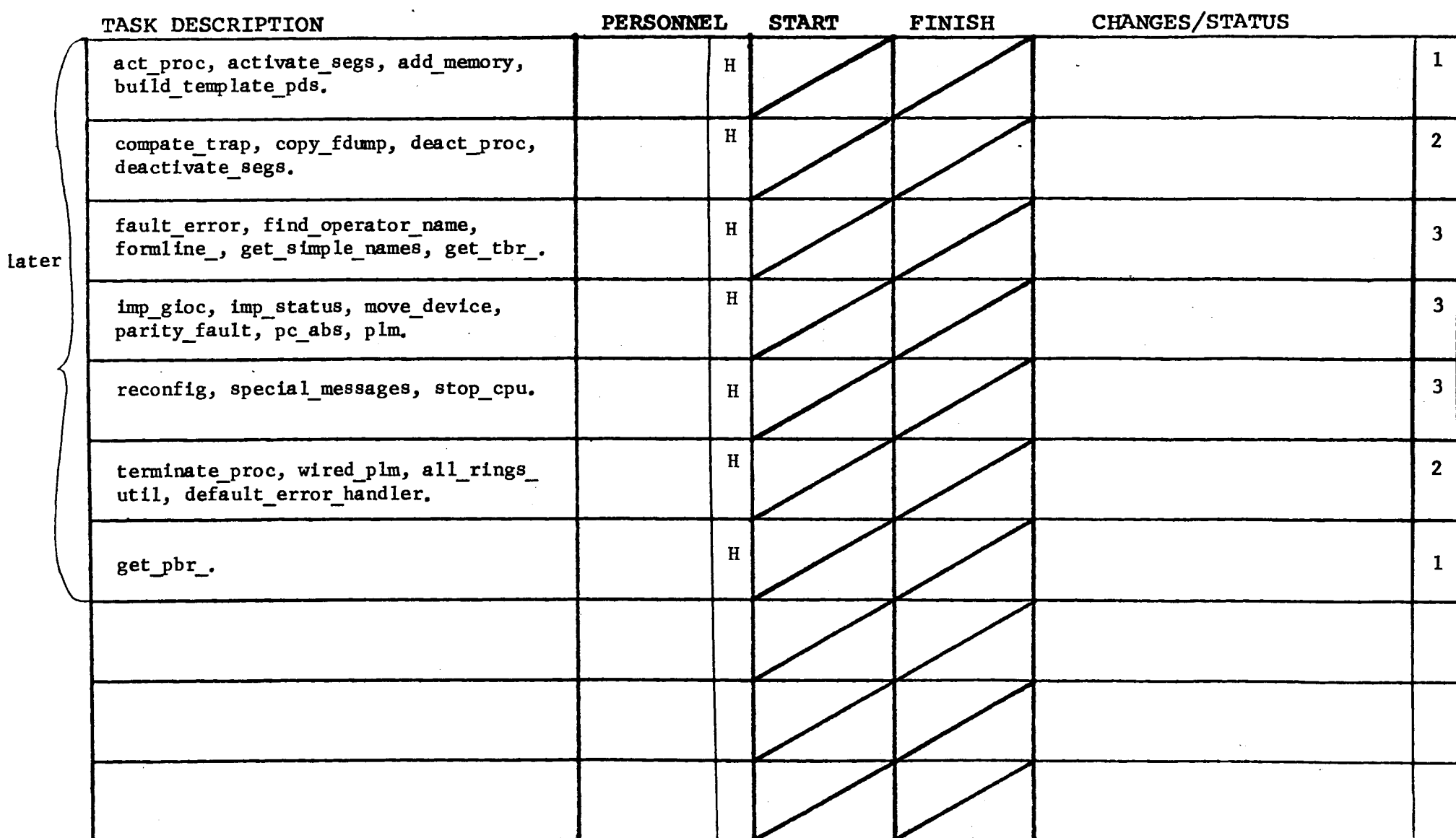

)

 $\sim 10$   $\mu$ 

 $\sim 10^{-11}$ 

# GROUP FUNCTION - Follow-On Integration Task List DATE April 11, 1972 PAGE 1 of 1

TASK AREA Miscellaneous

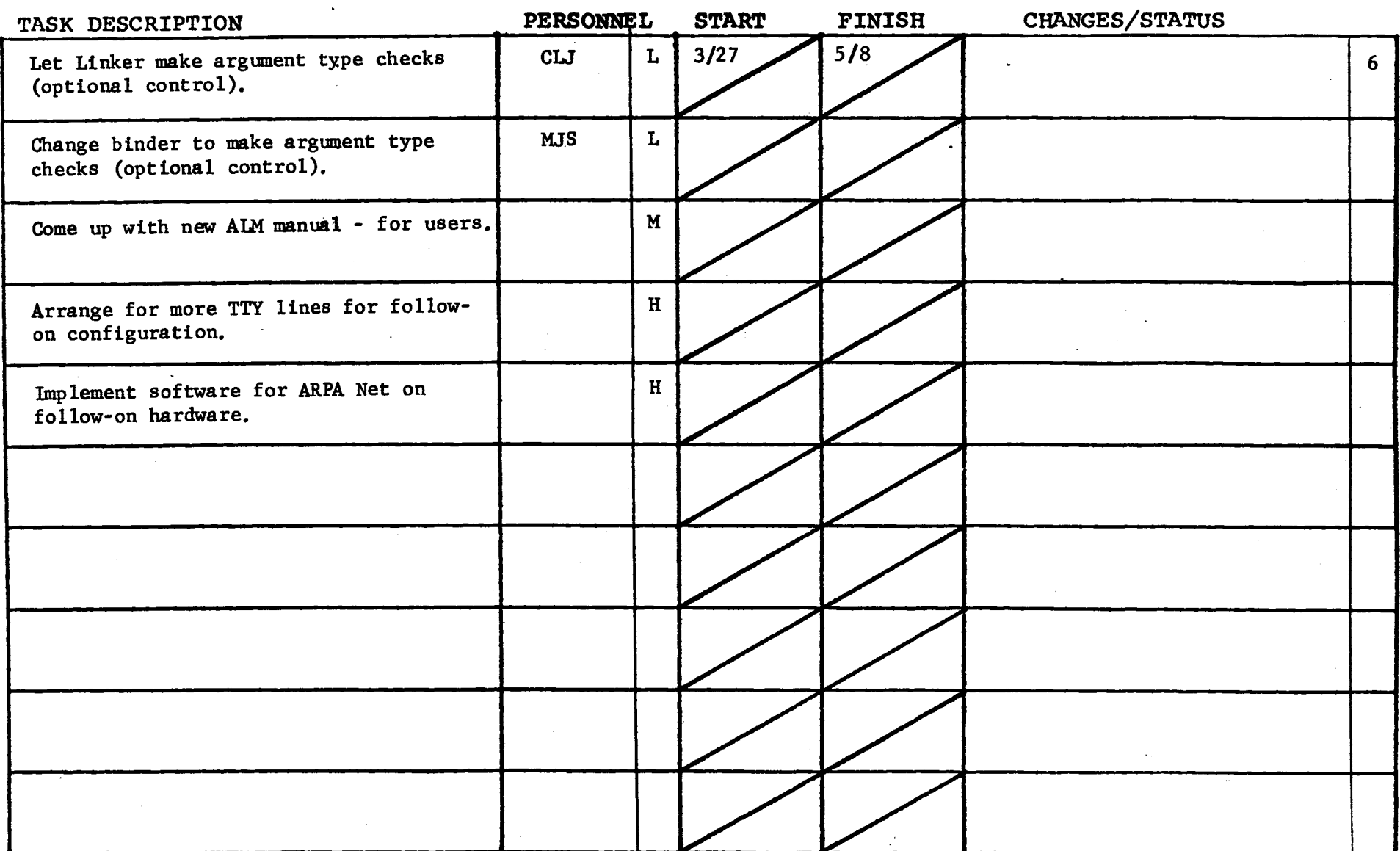

 $\bullet$  .

 $\mathcal{L}$ 

 $\sim 10^{11}$ 

 $\sim$ 

 $\sim$ 

 $\label{eq:2.1} \mathcal{L}_{\mathcal{A}}(\mathcal{A}) = \mathcal{L}_{\mathcal{A}}(\mathcal{A}) = \mathcal{L}_{\mathcal{A}}(\mathcal{A})$ 

 $F\rightarrow A$  revised 6/15/71

 $\mathcal{L}^{\mathcal{L}}(\mathcal{L}^{\mathcal{L}})$  ,  $\mathcal{L}^{\mathcal{L}}(\mathcal{L}^{\mathcal{L}})$ 

 $\mathcal{L}$ 

GROUP FUNCTION Follow-On Integration Group Task List **DATE** April 11, 1972 PAGE 1 of 1

) and the contract of  $\mathcal{O}(n)$ 

't

TASK AREA User Ring System Code Changes

)

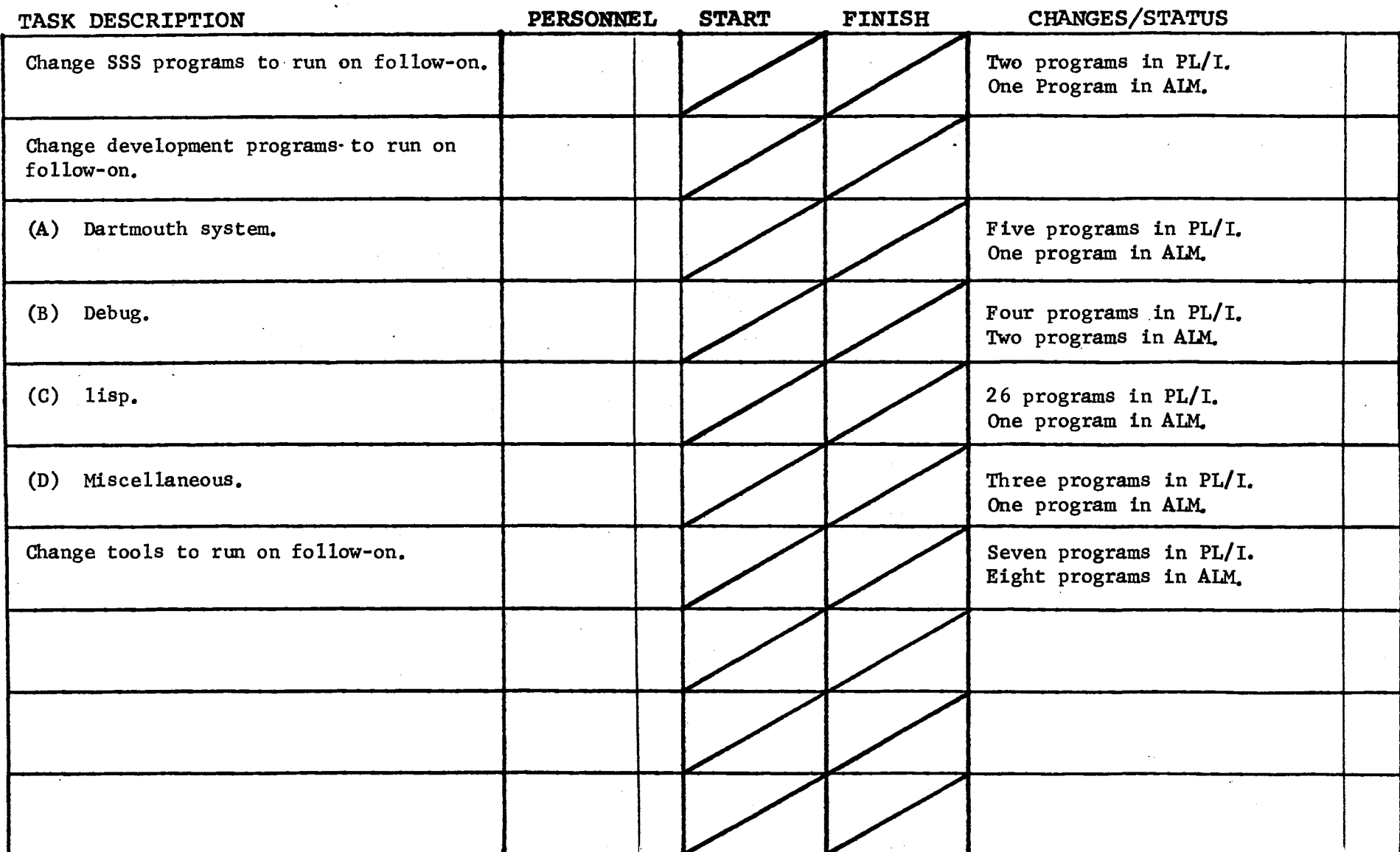

 $\mathbf{r}$ 

 $\sim$ 

 $\sim 100$  $\sim$ 

Form revised 6/15/71

 $\mathcal{L}^{\mathcal{L}}$  and  $\mathcal{L}^{\mathcal{L}}$  and  $\mathcal{L}^{\mathcal{L}}$  and  $\mathcal{L}^{\mathcal{L}}$ 

 $\Delta$ 

 $\label{eq:2.1} \frac{1}{\sqrt{2\pi}}\int_{\mathbb{R}^3}\frac{1}{\sqrt{2\pi}}\left(\frac{1}{\sqrt{2\pi}}\right)^2\frac{1}{\sqrt{2\pi}}\int_{\mathbb{R}^3}\frac{1}{\sqrt{2\pi}}\frac{1}{\sqrt{2\pi}}\frac{1}{\sqrt{2\pi}}\frac{1}{\sqrt{2\pi}}\frac{1}{\sqrt{2\pi}}\frac{1}{\sqrt{2\pi}}\frac{1}{\sqrt{2\pi}}\frac{1}{\sqrt{2\pi}}\frac{1}{\sqrt{2\pi}}\frac{1}{\sqrt{2\pi}}\frac{1}{\sqrt{2\pi}}\frac{$